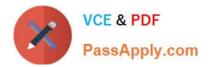

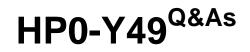

## HP ATP FlexNetwork Solutions

# Pass HP HP0-Y49 Exam with 100% Guarantee

Free Download Real Questions & Answers **PDF** and **VCE** file from:

https://www.passapply.com/HP0-Y49.html

100% Passing Guarantee 100% Money Back Assurance

Following Questions and Answers are all new published by HP Official Exam Center

Instant Download After Purchase

100% Money Back Guarantee

😳 365 Days Free Update

800,000+ Satisfied Customers

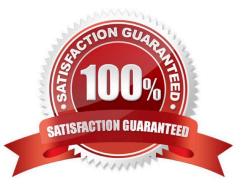

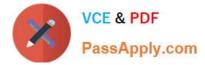

### **QUESTION 1**

What is a valid parameter that a network administrator can use when creating a Comware static route?

- A. hop-count
- B. precedence
- C. preference
- D. distance

Correct Answer: C

### **QUESTION 2**

Which methods can a network administrator use to upgrade the operating system of an HP ProVision switch? (Select two)

- A. SCP
- B. SFTP
- C. SNMP
- D. USB
- E. FTP

Correct Answer: BD

#### **QUESTION 3**

What is the maximum number of active links supported between a device and HP ProVision switches when distributed trunking is used to connect the device to the ProVision switches?

- A. Two
- B. Four
- C. Six
- D. Eight
- Correct Answer: A

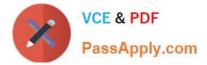

#### **QUESTION 4**

A network administrator has just completed the initial configuration of an HP Comware switch. The network administrator saved the configuration to flash but wants to ensure that is backed up remotely to a TFTP server in case the switch fails. The TFTP server has an IP address of 10.1.100.1.

Which command must the network administrator execute to back up the current configuration of the switch?

- A. Copy startup-configuration tftp://10.1.100.1
- B. Backup active-configuration to 10.1.100.1
- C. Copy config startup-configuration tftp 10.1.100.1
- D. Backup startup-configuration to 10.1.100.1

Correct Answer: D

### **QUESTION 5**

Refer to the exhibit.

Exhibit Switch configuration

[Comware] interface bridge-aggregation 1 [Comware-Bridge-Aggregation] link-aggregation mode dynamic [Comware-Bridge-Aggregation] quit [Comware] interface g1/0/1 [Comware-GigabitEthernet1/0/1] port link-aggregation group 1 [Comware-GigabitEthernet1/0/2] quit [Comware] interface g1/0/2 [Comware-GigabitEthernet1/0/2] port link-aggregation group 1 [Comware-GigabitEthernet1/0/2] quit [Comware] interface bridge-aggregation 1 [Comware] interface bridge-aggregation 1 [ComwareBridge-Aggregation] port link-type trunk [Comware-Bridge-Aggregation] port trunk permit vlan 100 200

ProVision (config) # A1-A2 trk1 trunk ProVision (config) # vlan untagged trk1 ProVision (config) # vlan 100 tagged trk1 ProVision (config) # vlan tagged trk1

A network administrator is configuring an aggregated link between an HP Comware and ProVision switch.

The network administrator applies the configurations to the switches, as shown in the exhibit. The two links on the both switches are up, and they can see each other on both links in the local LLDP table.

What will be the outcome?

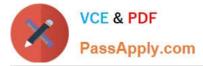

- A. The ProVision switch must initiate LACP for the link become active
- B. Link aggregation fails because the VLAN tagging was not configured correctly
- C. The Commware switch must initiate LACP for the link to become active
- D. Link aggregation fails because of a protocol issue

Correct Answer: C

HP0-Y49 Study Guide

HP0-Y49 Exam Questions

HP0-Y49 Braindumps

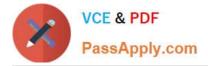

To Read the Whole Q&As, please purchase the Complete Version from Our website.

# Try our product !

100% Guaranteed Success
100% Money Back Guarantee
365 Days Free Update
Instant Download After Purchase
24x7 Customer Support
Average 99.9% Success Rate
More than 800,000 Satisfied Customers Worldwide
Multi-Platform capabilities - Windows, Mac, Android, iPhone, iPod, iPad, Kindle

We provide exam PDF and VCE of Cisco, Microsoft, IBM, CompTIA, Oracle and other IT Certifications. You can view Vendor list of All Certification Exams offered:

https://www.passapply.com/allproducts

## **Need Help**

Please provide as much detail as possible so we can best assist you. To update a previously submitted ticket:

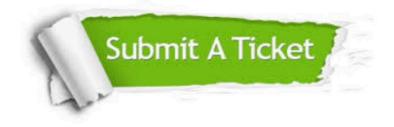

#### **One Year Free Update**

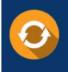

Free update is available within One Year after your purchase. After One Year, you will get 50% discounts for updating. And we are proud to boast a 24/7 efficient Customer Support system via Email.

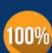

Money Back Guarantee

To ensure that you are spending on quality products, we provide 100% money back guarantee for 30 days from the date of purchase.

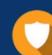

#### Security & Privacy

We respect customer privacy. We use McAfee's security service to provide you with utmost security for your personal information & peace of mind.

Any charges made through this site will appear as Global Simulators Limited. All trademarks are the property of their respective owners. Copyright © passapply, All Rights Reserved.